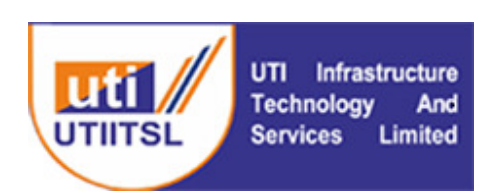

## **PAN Bulk Verification**

## GUIDELINES and INSTRUCTIONS

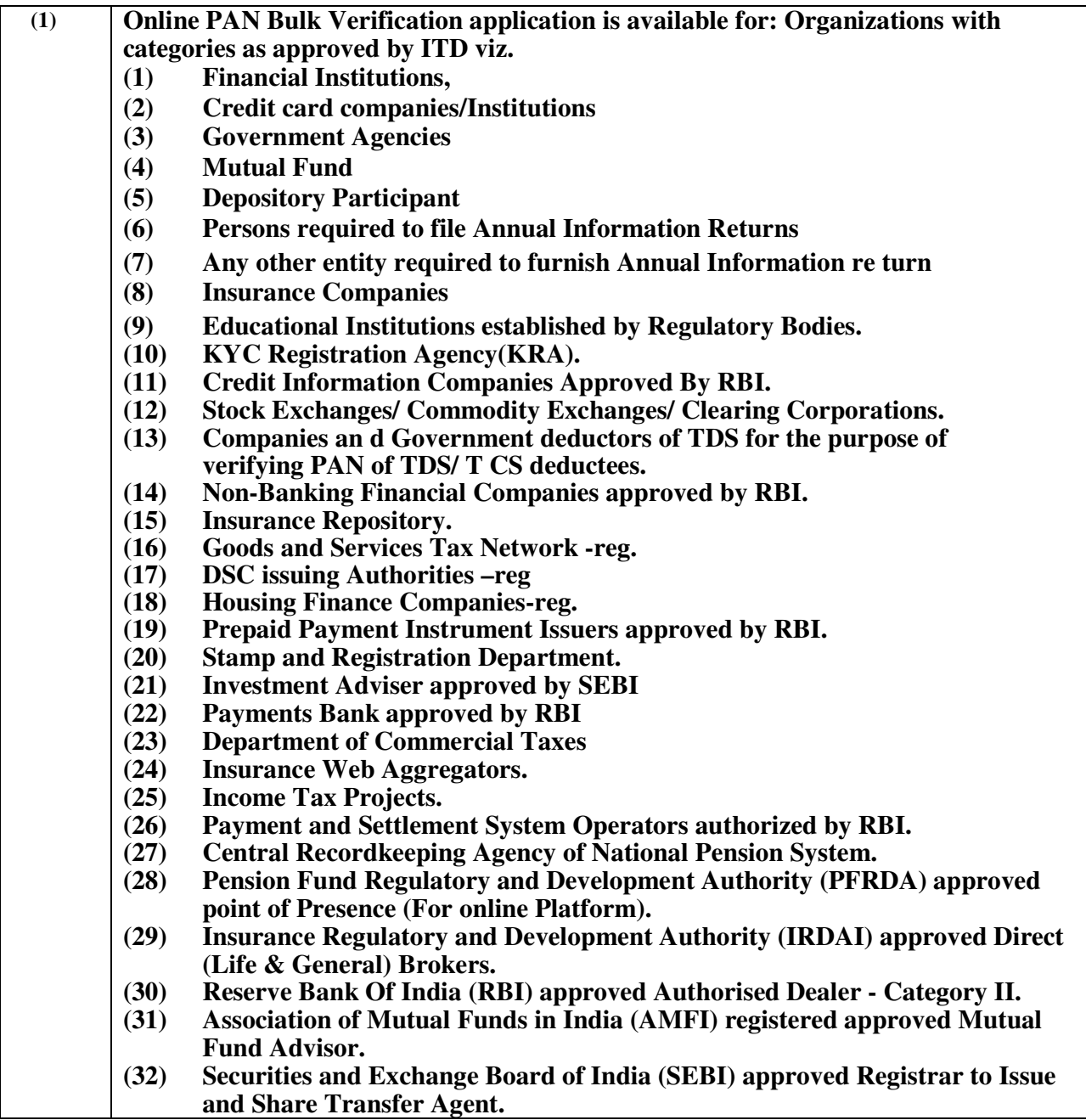

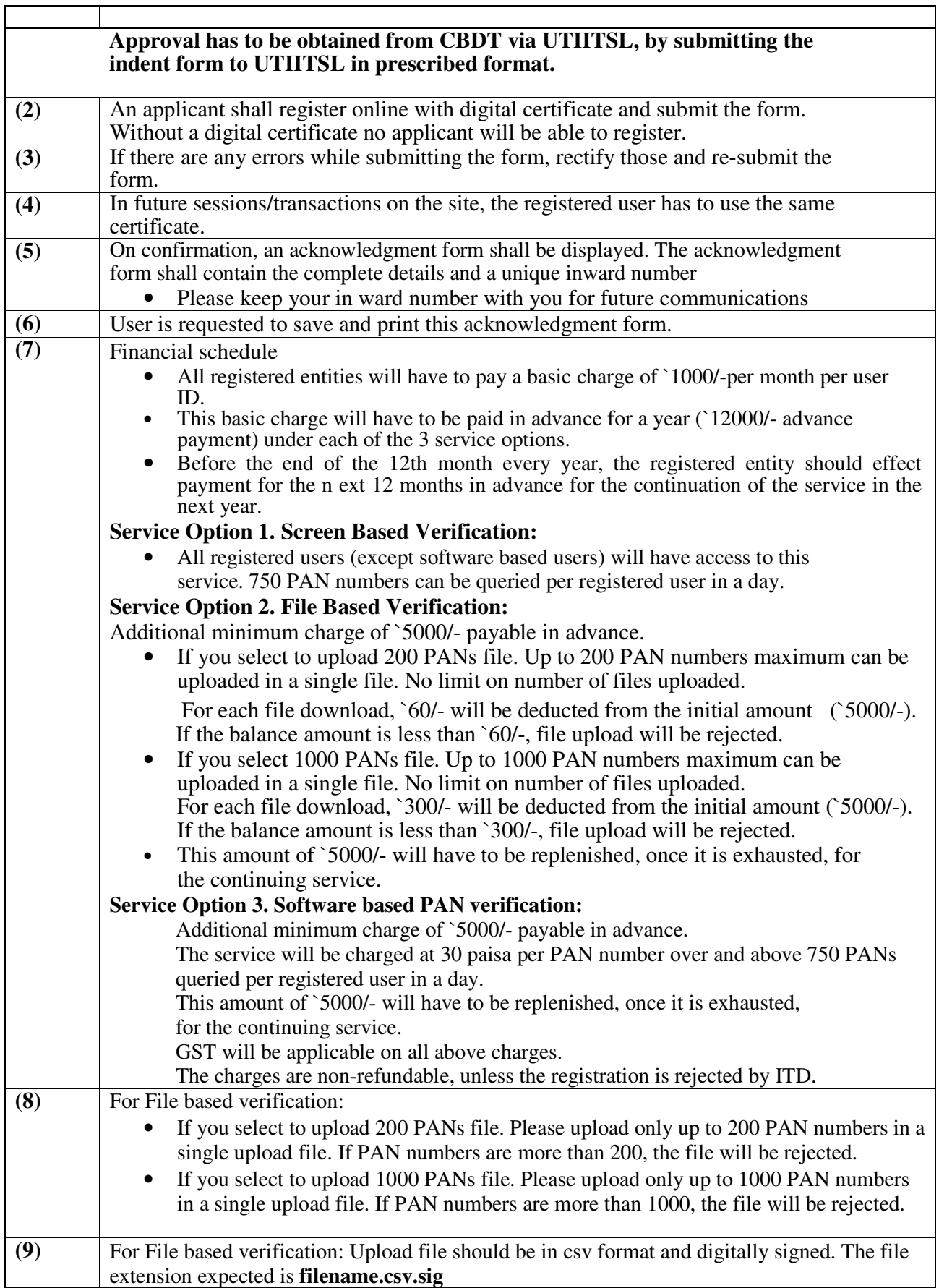

 $\overline{\mathbf{r}}$ 

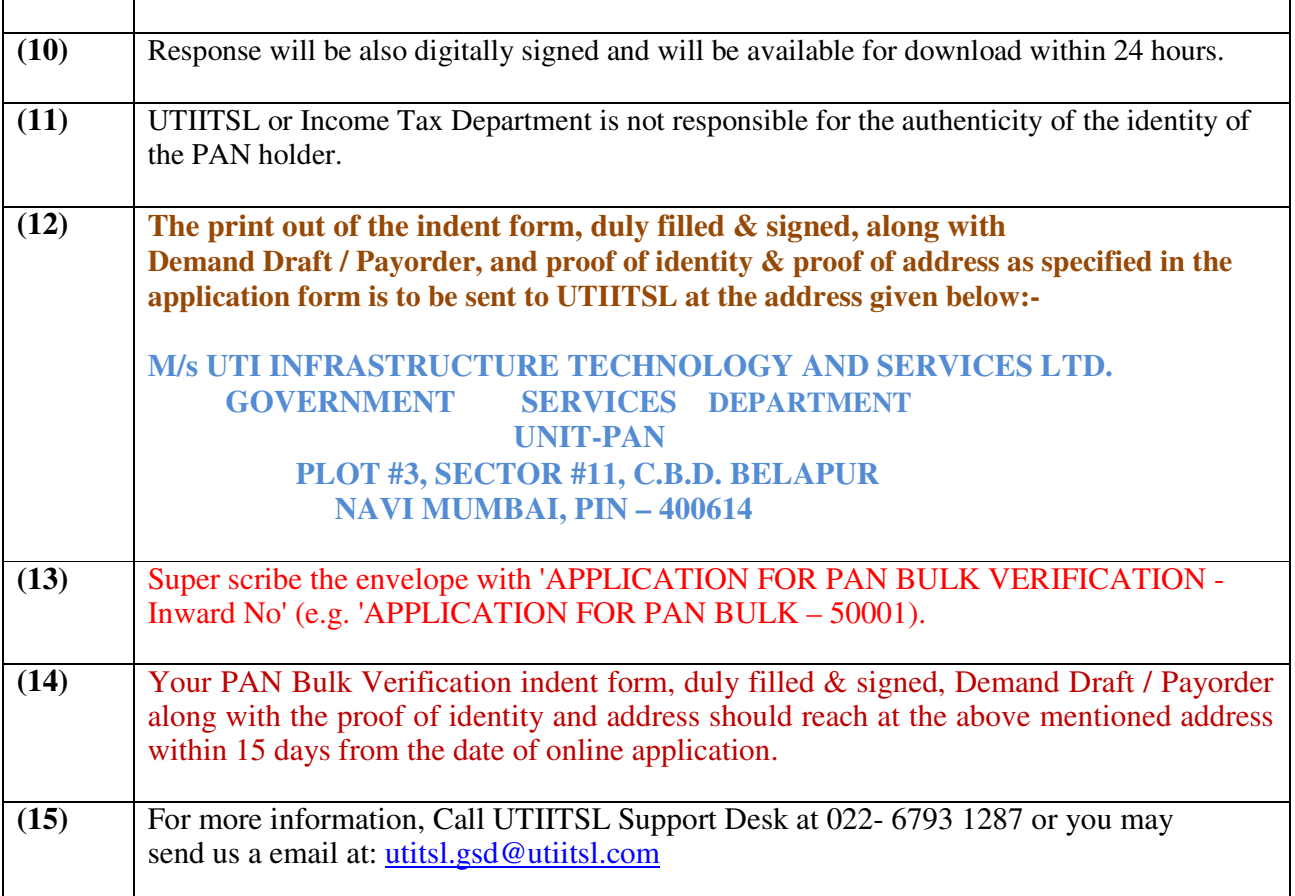